## BIOCARTA\_AKAP13\_PATHWAY

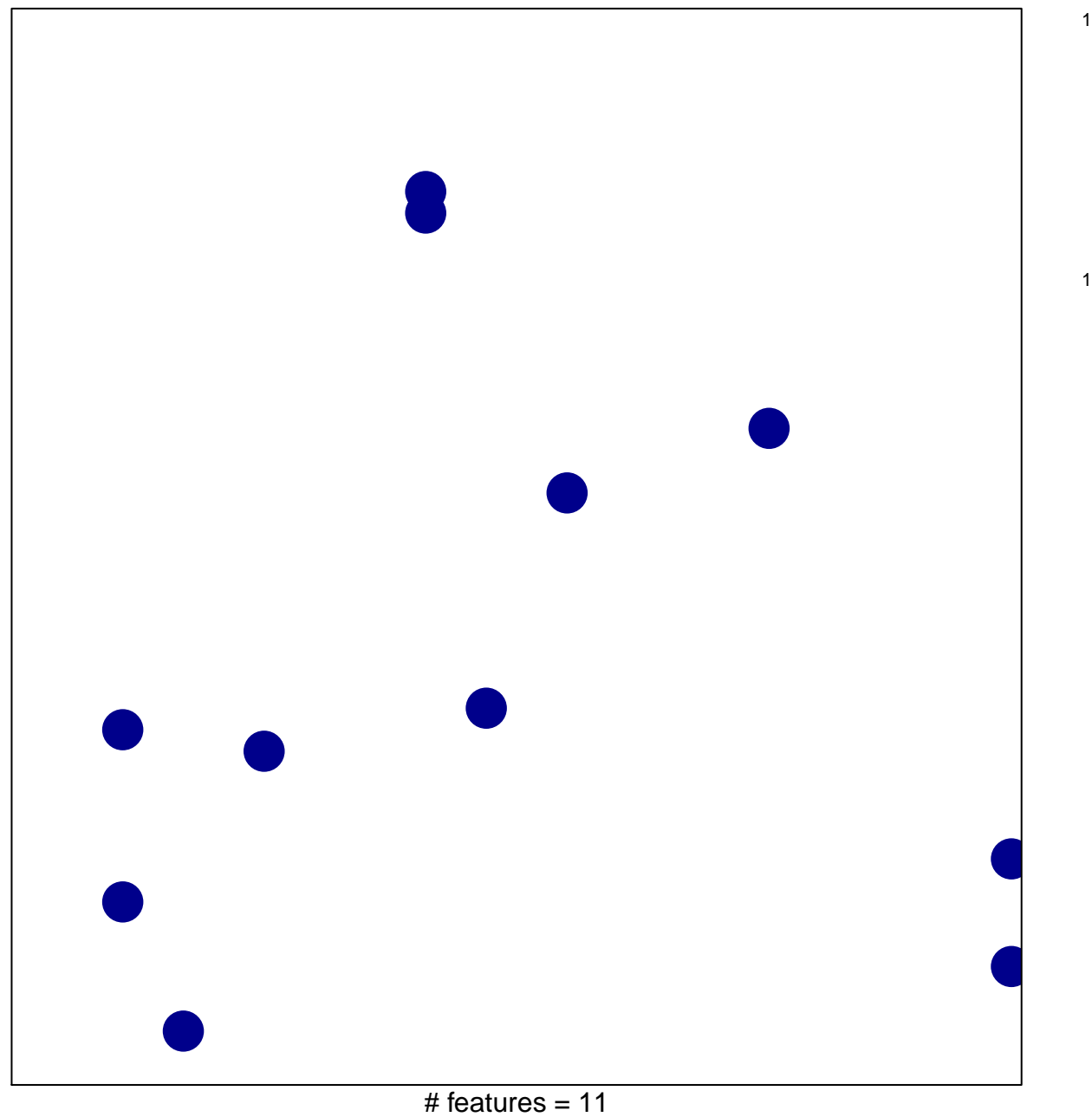

chi-square  $p = 0.84$ 

## **BIOCARTA\_AKAP13\_PATHWAY**

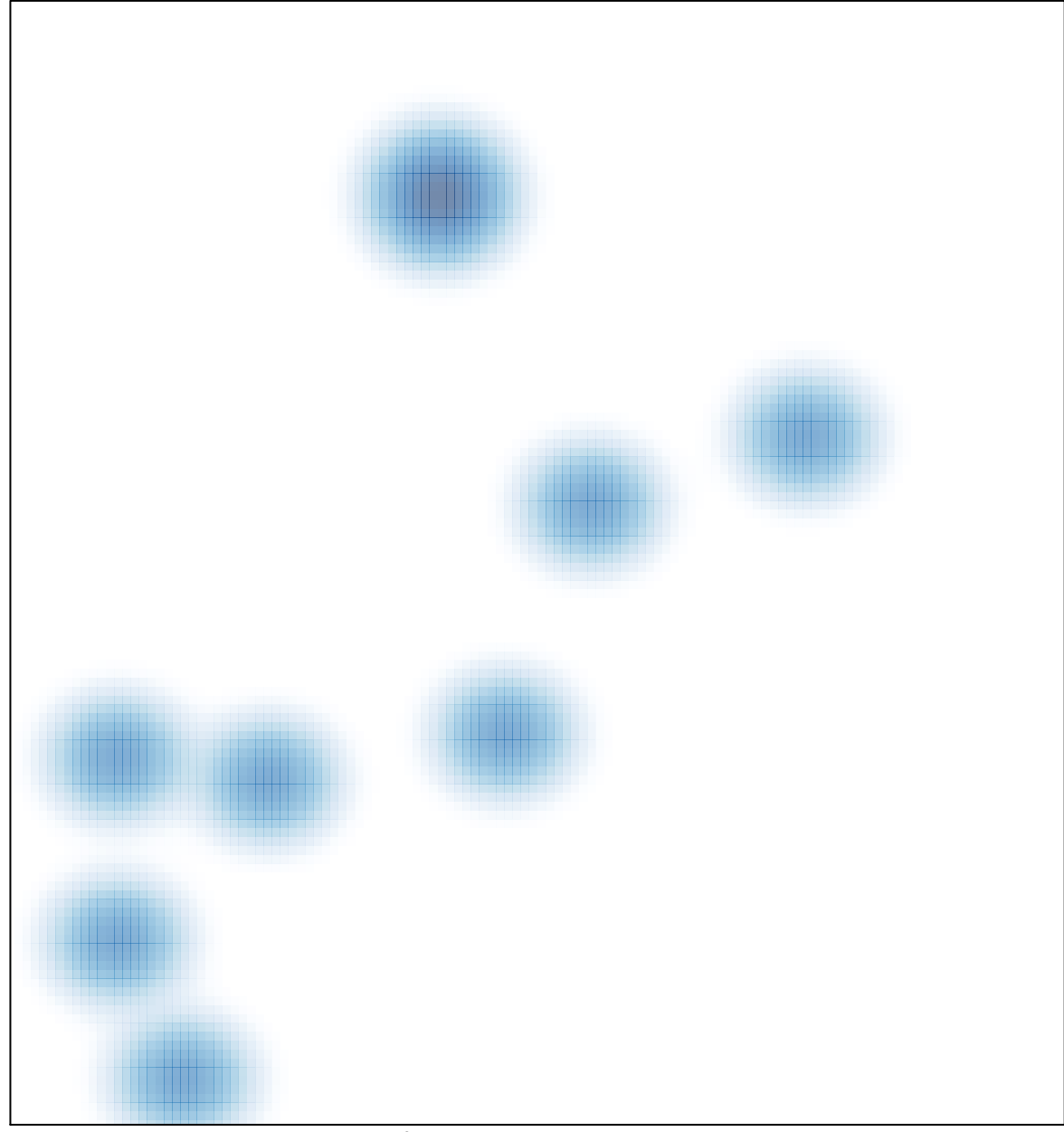

# features =  $11$ , max =  $1$